#### 证券代码:600270 证券简称:外运发展 公告编号:2015-003 号

# 中外运空运发展股份有限公司 关于 2015 年第一次临时股东大会更正补充公告

本公司董事会及全体审保证本公告内容不存在任何虚假记载、误导性陈述 或者重大遗漏,并对其内容的真实性、准确性和完整性承担个别及连带责任。

# 一、 股东大会有关情况

1. 原股东大会的类型和届次:

2015 年第一次临时股东大会

2. 原股东大会召开日期:2015 年 1 月 29 日

3. 原股东大会股权登记日:

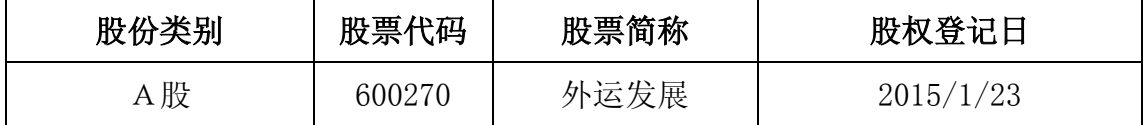

### 二、 更正补充事项涉及的具体内容和原因

上海证券交易所近日发布了"关于新网络投票系统上线及《上市公司股 东大会网络投票实施细则》"、"关于做好新网投系统上线并行期有关工作的通 知",上海证券交易所对股东大会网络投票系统进行了优化调整,并新增互联 网投票平台(网址:vote.sseinfo.com),将于2015年1月26日正式启用,按照 通知相关要求,上市公司需发布股东大会补充公告,公司原股东大会通知(临 2015-002号)主要更正及补充的事项如下:

- 1、现场投票时间及网络投票时间;
- 2、会议审议事项增加股东投票类型及相关说明;
- 3、股东大会网络投票系统。

#### 三、 除了上述更正补充事项外,于 **2015** 年 **1** 月 **13** 日公告的原股东大会通知

#### 事项不变。

### 四、 更正补充后股东大会的有关情况。

1. 现场股东大会召开日期、时间和地点

召开日期时间:2015 年 1 月 29 日 14 点 00 分-15 点 00 分 召开地点:北京市顺义区天竺空港工业区 A 区天柱路 20 号,天竺物流园办 公楼会议室

2. 网络投票的系统、起止日期和投票时间。

网络投票系统:上海证券交易所股东大会网络投票系统 网络投票起止时间:自 2015 年 1 月 29 日

至 2015 年 1 月 29 日

采用上海证券交易所网络投票系统,投资者既可登录其指定交易的证券公 司交易终端参加网络投票,或者选择登录上海证券交易所新增的互联网投票平台 (vote.sseinfo.com),经股东身份认证后参加网络投票。通过交易系统投票平台 的投票时间为股东大会召开当日的交易时间段,即 9:15-9:25,9:30-11:30, 13:00-15:00;通过互联网投票平台的投票时间为股东大会召开当日 的  $9:15-15:00$ 

投资者可以咨询其指定交易的证券公司是否已完成网投系统升级,以及是 否可以按新《网投细则》规定的方式提交网络投票指令。若投资者指定交易的证 券公司未及时完成系统升级的,投资者仍可通过上海证券交易所原网投系统,按 原方式提交网络投票指令(原网络投票系统操作流程详见附件)。

# 3. 股权登记日

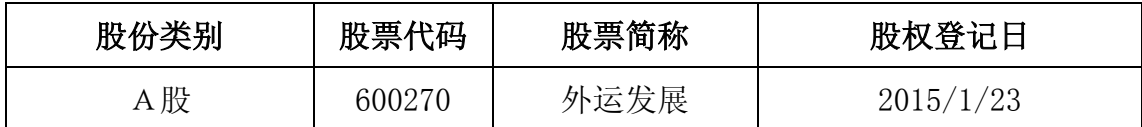

#### 4. 股东大会议案和投票股东类型

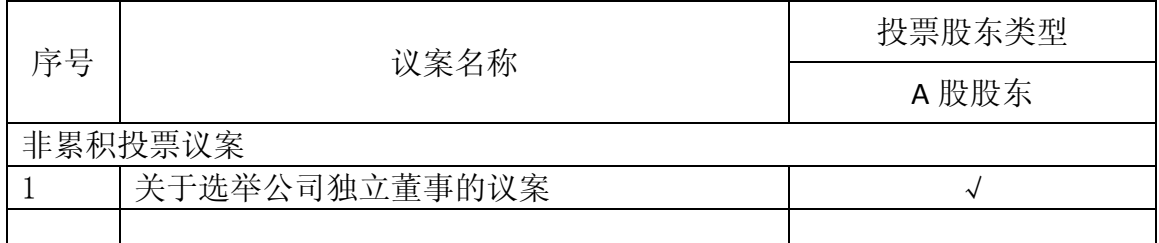

1)、该议案内容已于 2015 年 1 月 20 日在上海证券交易所网站

(www.sse.com.cn)上披露。

2)、该议案对中小投资者实行单独计票。

附件:1、授权委托书

2、原网络投票系统操作流程

特此公告。

 中外运空运发展股份有限公司董事会 2015 年 1 月 27 日

#### 附件 **1**

# 授权委托书

中外运空运发展股份有限公司:

兹委托 代表本单位或本人出席 2015 年 1 月 29 日召开的贵公司 【2015 年第一次临时股东大会】,并代为行使表决权。

委托人持普通股数:

委托人股东帐户号:

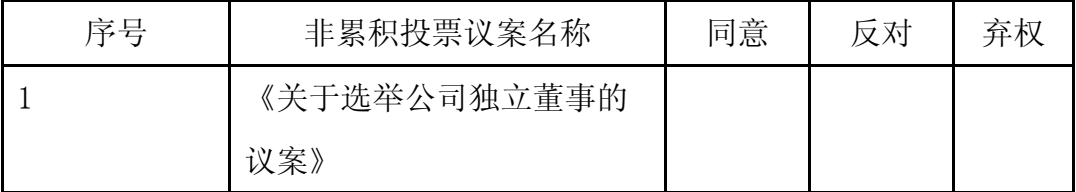

委托人签名(盖章): 受托人签名:

委托人身份证号: 受托人身份证号:

委托日期: 年 月 日

备注:委托人应在委托书中"同意"、"反对"或"弃权"意向中选择一个并打 "√",对于委托人在本授权委托书中未作具体指示的,受托人有权按自己的意 愿进行表决。

### 附件 **2**

#### 原网络投票系统操作流程

公司流通股股东可以在网络投票时间内通过上海证券交易所交易系统参加 网络投票,投票程序如下:

1、投票日期:2015 年 1 月 29 日(星期四)上午 9:30-11:30,下午 13:00-15:00 2、总提案数: 1 个

(一)、投票流程

1、投票代码

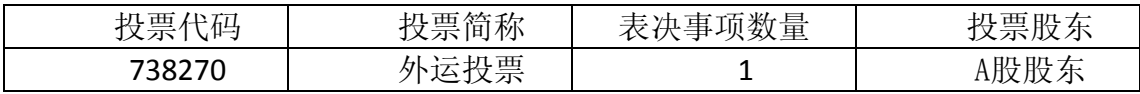

2、表决方法:

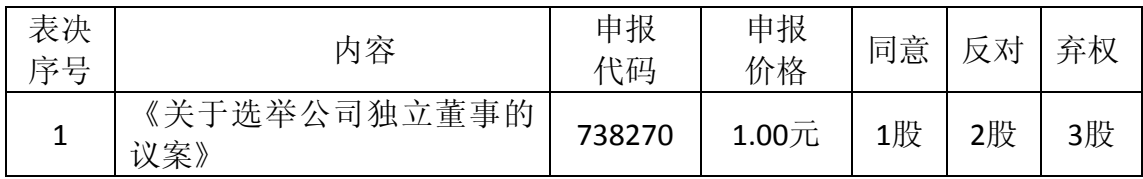

3、在"申报股数"项填写表决意见

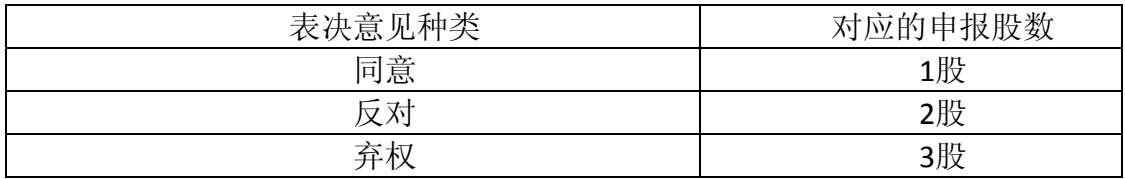

(二)、投票举例

1、股权登记日 2015 年 1 月 23 日(星期五)A 股收市后,持有本公司股票 的投资者拟对本次网络投票的提案投同意票,则申报价格填写"1.00 元",申报 股数填写"1股",应申报如下:

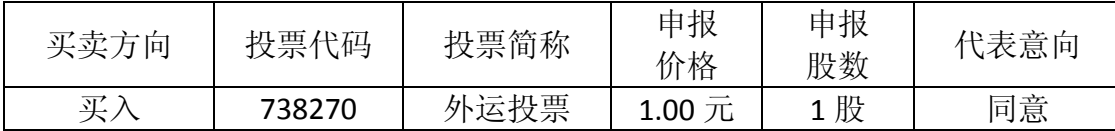

2、如投资者拟对本次网络投票的提案投反对票,则申报价格填写"1.00 元",

申报股数填写"2股",应申报如下:

| 买卖方向 | 投票代码   | 投票简称 | 申报<br>价格  | 申报<br>股数 | 代表意向 |
|------|--------|------|-----------|----------|------|
| 买入   | 738270 | 外运投票 | 1.00<br>兀 | 2股       | 反对   |

3、如投资者拟对本次网络投票的提案投弃权票,则申报价格填写"1.00 元", 申报股数填写"3股",应申报如下:

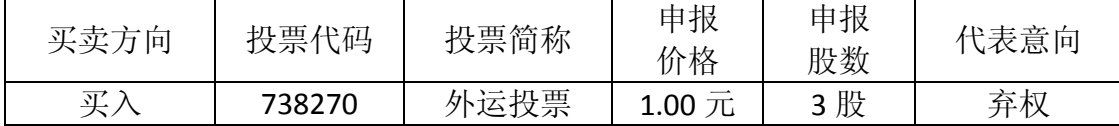

(三)投票注意事项

1、同一股份通过现场、网络或其他方式重复进行表决的,以第一次投票结 果为准。

2、对于股东投票不符合《上海证券交易所上市公司股东大会网络投票实施 细则》规定的,按照弃权计算。